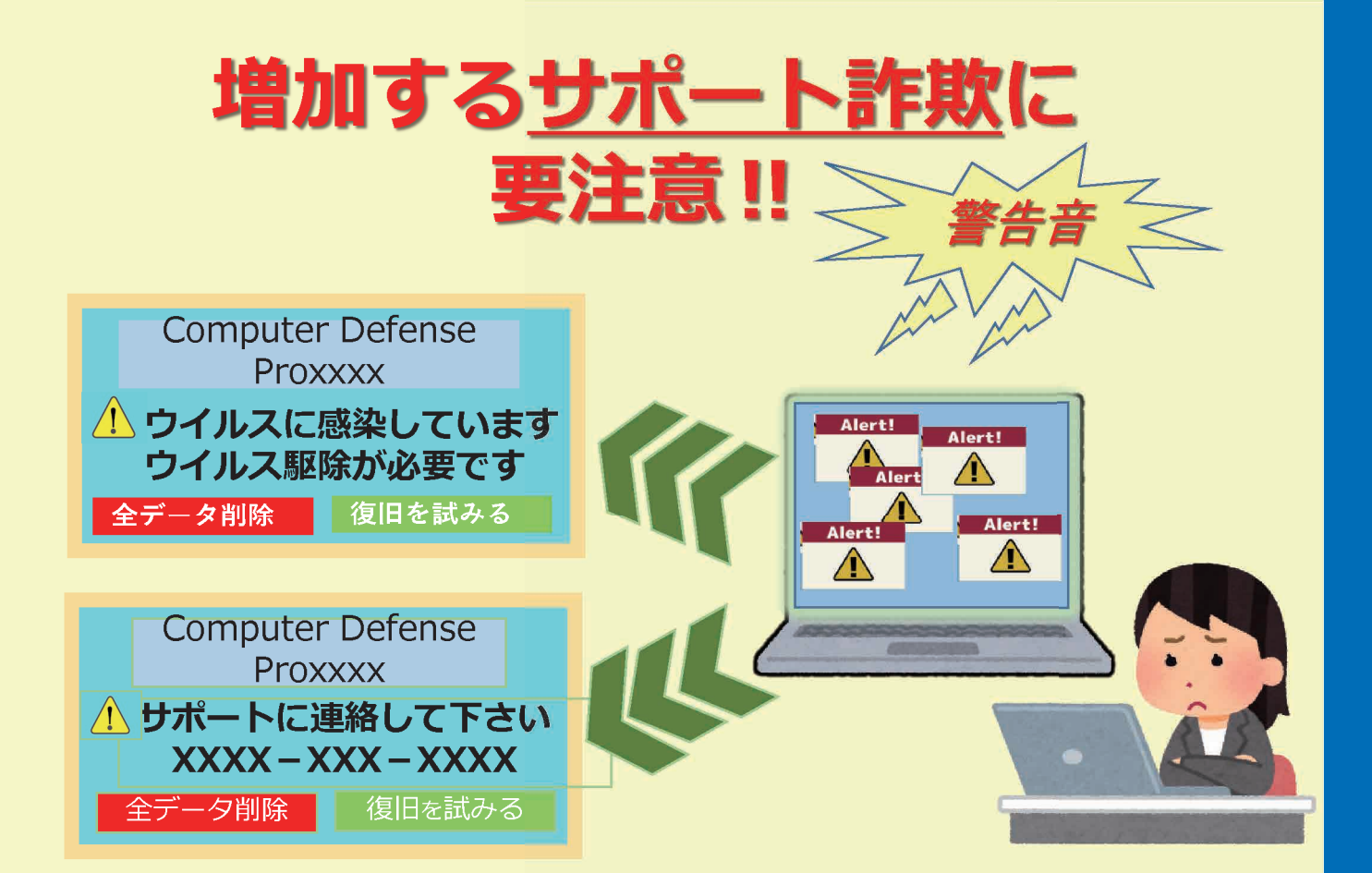

## 「サポート詐欺」とは!

突然、偽の「警告画面」や「警告音」が 表示され、ユーザーの不安を煽り、画面に 表示された番号への電話を促します。

端末を遠隔操作するソフトのインスト ールを促したり、サポート名目での有償 契約の締結を求めるなどを持ち掛けてき ます。

西武信用金庫

## **「警告画面」の表示や「警告音」が 警告画面」の表示 示や 警告音 鳴ったら !?**

■ 「警告画面」や「警告音」がでても慌てず に使用しているブラウザを閉じましょう

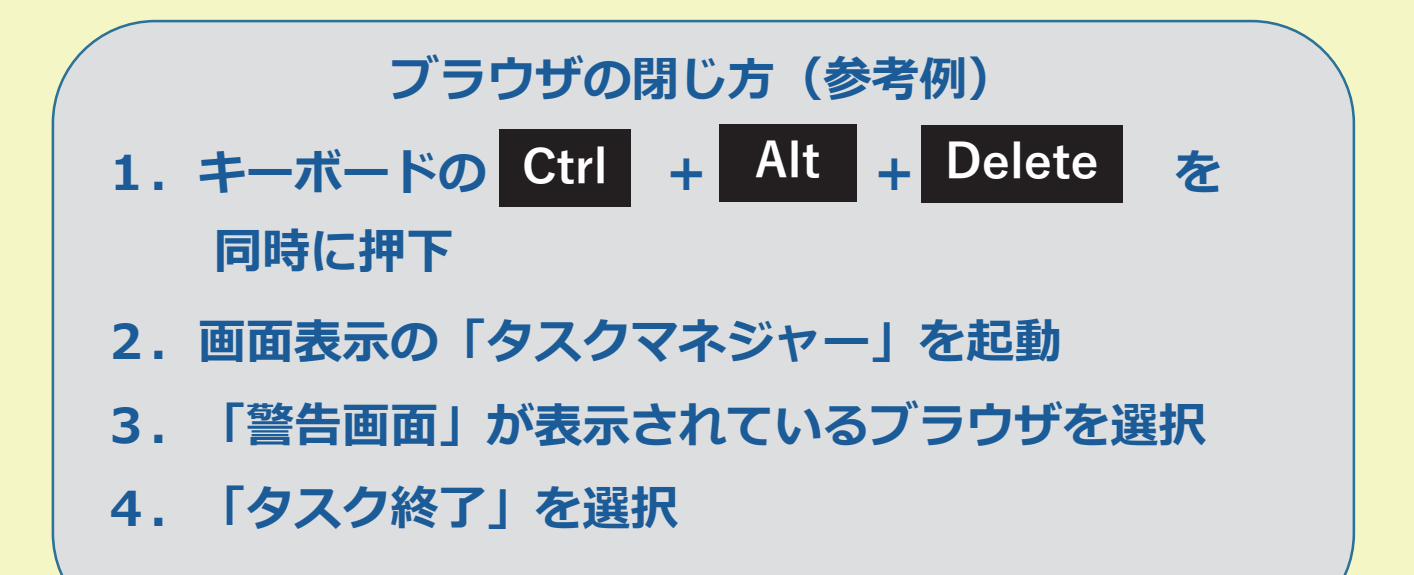

 表示された番号に、**絶対に電話をしない**よ うにしてください

## **電話をしてしまった場合・・・**

- ・ソフトのインストールに応じない
- ・有償・無償を問わず契約をしない
- ・代金の振込み等お金を支払わない

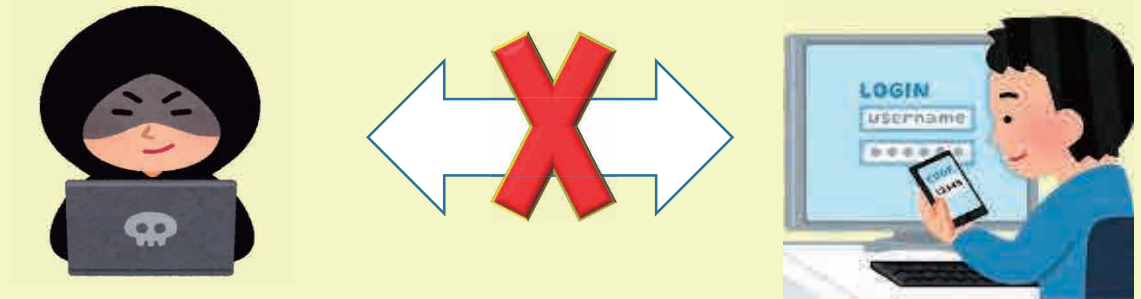